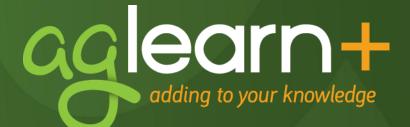

# **Getting Started with AgLearn+**

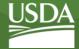

September 11, 2012

# **AgLearn Features**

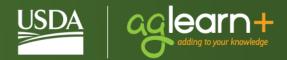

- + AgLearn Home Page
- + News Page Pop-Up
- + Talent Profile
- + Active Alerts and Approvals
- + Check System
- + Filtering Your To-Do List
- + Launching Courses

- + Easy Links
- + Learning Status Pods
- + Completed Work
- + User Ratings
- + Catalog Search
- + Course Calendar

## The AgLearn Home Page

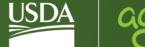

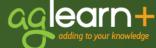

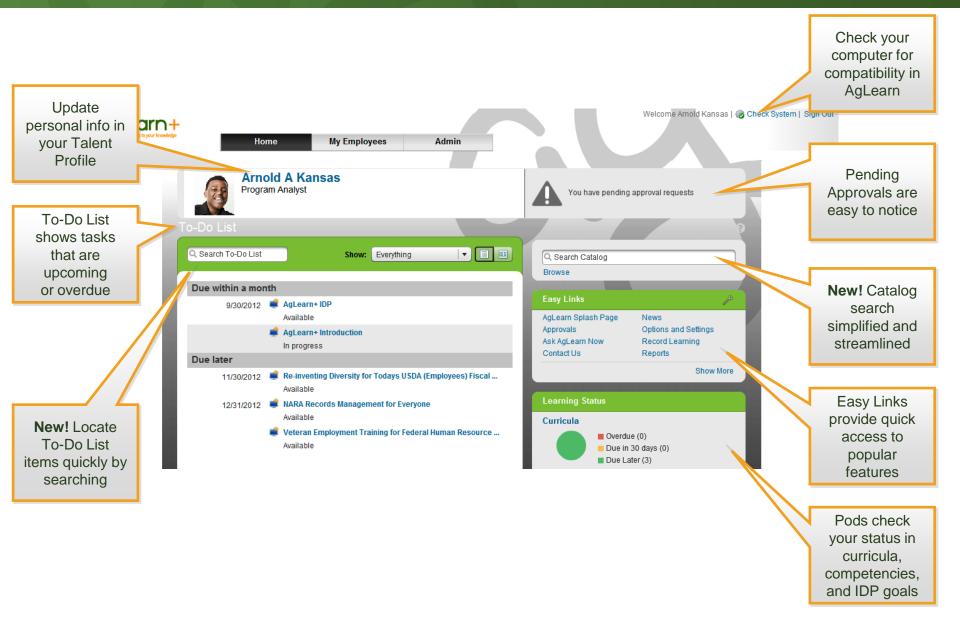

#### **The News Page Pop-Up**

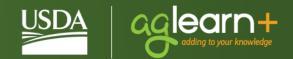

- + Provides links to Getting Started Guide, Quick Reference Card
- + Highlights courses recently released
- Can be configured not to appear at each login
- Will still appear when news is added

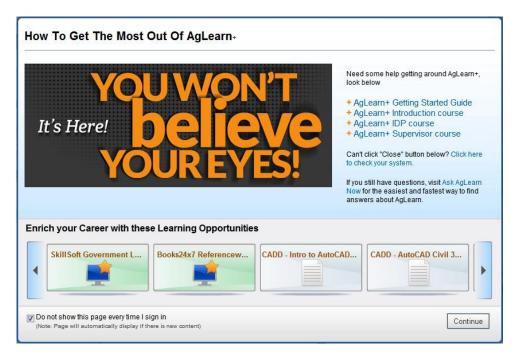

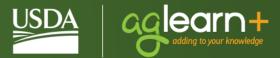

| Home My Emplo                      | Update personal info<br>in your <b>Talent Profile</b><br>yeer Admin | Welc                            | ome Arnold Kansas   ( |
|------------------------------------|---------------------------------------------------------------------|---------------------------------|-----------------------|
| Arnold A Kansas<br>Program Analyst |                                                                     | You have pending approval reque | sts                   |

- + Select your name to enter your Talent Profile
- Enter your email address, phone number, and current supervisor
- + Other data fields may be overwritten by data feed

#### **Active Alerts and Approvals**

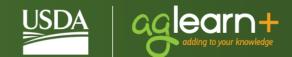

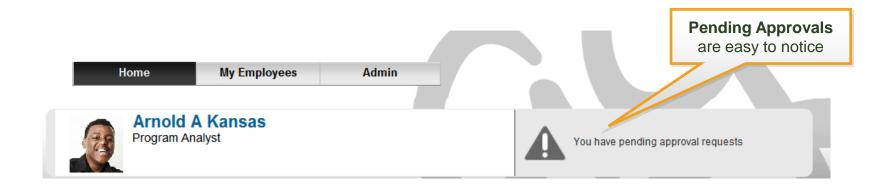

- Alerts appear to remind you of approvals that need to be completed
- + Click the link, then follow instructions on screen

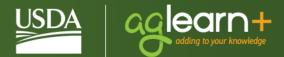

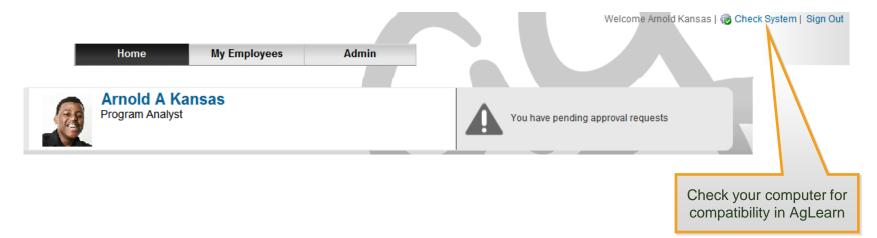

- Check System A red circle and exclamation mark indicate a problem – click the icon, then contact your agency's IT support to fix the problem
- Check System A green circle and check mark mean you have the right software and hardware installed – contact the AgLearn Help Desk if you have problems

#### **To-Do List**

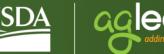

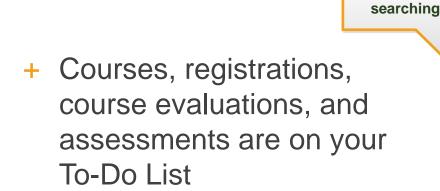

New! Find To-Do List items quickly by

- Filter the To-Do List to show single categories
- New! Search your To-Do List to find items quickly

| eding to your knowledge | Home                                      | My Employees                                                                                                    | Filter the To-<br>Do List to<br>show single<br>categories                                                                                                    |
|-------------------------|-------------------------------------------|----------------------------------------------------------------------------------------------------|----------------------------------------------------------------------------------------------------|
|                         |                                           | as                                                                                                    |                                                                                                    |
| Q Search To-Do List     |                                           | Show: Everything                                                                                                    |                                                                                                    |
| Due within a mor        | nth                                       |                                                                                                    |                                                                                                    |
| 9/30/2012               | AgLearn+IC Available                      | )P                                                                                                    |                                                                                                    |
|                         | AgLearn+Ir Available                      | Itroduction                                                                                                    |                                                                                                    |
| Due later               |                                           |                                                                                                    |                                                                                                    |
| 12/31/2012              | Available                                 | rds Management for Everyor                                                                                                    | ne                                                                                                    |
|                         | Veteran Em Available                      | ployment Training for Federa                                                                                                    | al Human Resource                                                                                                    |
|                         | Do List<br>Due within a more<br>9/30/2012 | Home Arnold A Kans Program Analyst  Do List  Search To-Do List  Due within a month  9/30/2012  AgLearn+ ID  Available  Due later  12/31/2012  Veteran Em | Home     My Employees       Mixed and a stress of the stress of the stress of th |

# **Viewing the To-Do List**

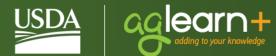

- List View lists course
   name and status for each
   To-Do List entry
- + Card View shows description and links to launch content and view details

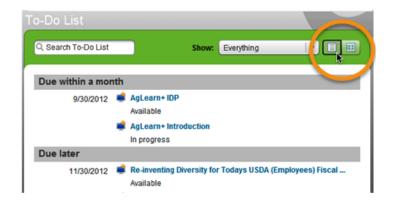

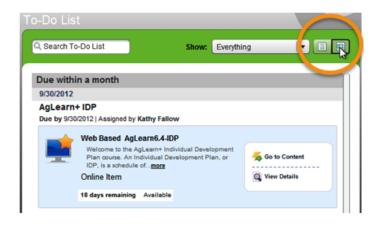

# Filtering the To-Do List

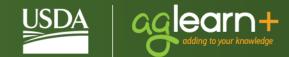

- + Filter to see only:
  - Registrations
  - Online Courses
  - SF-182s
  - Surveys

| -Do List                                                                                              | w: | Everything -                  |  |
|----------------------------------------------------------------------------------------------------|----|-------------------------------|--|
|                                                                                                    |    | Everything                    |  |
| Due within a month<br>9/30/2012                                                                       | E  | All Learning<br>Registrations |  |
| AgLearn+ IDP<br>Due by 9/30/2012   Assigned by Kathy Fallow                                           |    | Online Courses<br>SF-182s     |  |
| Web Based AgLearn6.4-IDP<br>Welcome to the AgLearn+ Individual<br>Plan course. An Individual Developm |    |                               |  |

- + Search To-Do List
  - Enter name in search box
  - As you type, list is filtered

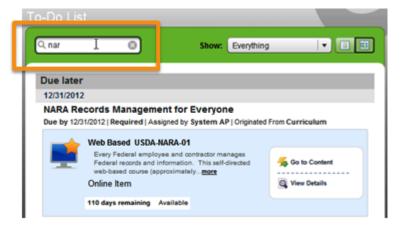

# **Launching Courses**

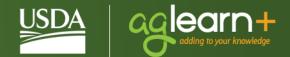

- + Place your mouse (hover) over the course title until the card view appears
- + Select Go to content

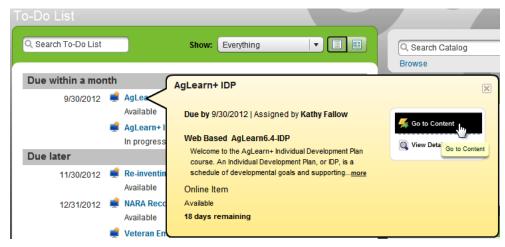

## Easy Links

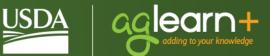

- + One-click access to frequently accessed areas
  - AgLearn Splash Page
  - Ask AgLearn Now
  - Contact Us
  - SF-182s
  - News

| Easy Links           | ٦                       |
|----------------------|-------------------------|
| AgLearn Splash Page  | Record Learning         |
| Approvals            | Reports                 |
| Ask AgLearn Now      | SF-182s                 |
| Contact Us           | Skills Inventory        |
| News                 | Start a Self Assessment |
| Options and Settings |                         |
|                      | Show Less               |

#### **Learning Status Pods**

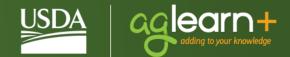

- Graphs provide a one-click access to a snapshot view of progress
- Track curricula completions, completed work, IDP goal completions or work towards proficiency in assigned competencies
- IDPs and Completed Work links are now found in the Pods area

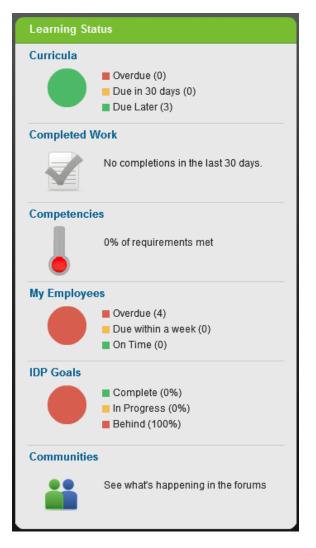

# **Completed Work**

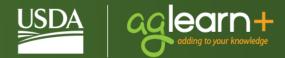

- + Filter **titles** by keyword search
- + Filter **types** by Learning Items, Assessments, or IDPs
- + Filter courses by completion status

| Title |                                                         |  |  |  |
|-------|---------------------------------------------------------|--|--|--|
| С     | na ×                                                    |  |  |  |
|       | Changing the Organizational Culture                     |  |  |  |
|       | 6310 FS National Purchase Card Training                 |  |  |  |
|       | The Heart of Change Real-Life Stories of How People Cha |  |  |  |
|       | QuickTalks: Ken Blanchard: Building a High-Performance  |  |  |  |

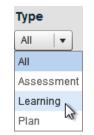

| Status          |   |   |
|-----------------|---|---|
| All             |   | • |
| All             |   |   |
| Assess Complete |   |   |
| Class Completed | N |   |
| Completed       | 3 |   |

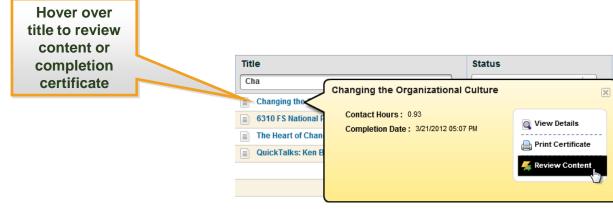

## **User Ratings**

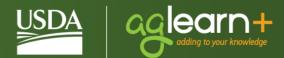

- + Rate a course after completion
- Users ratings appear next to course titles in the catalog

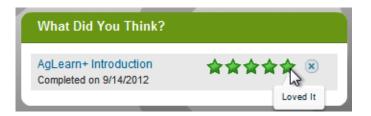

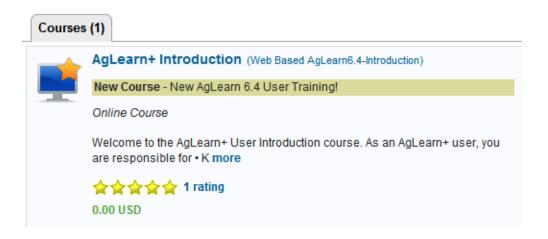

## **Catalog Search**

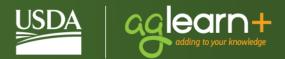

 Enter search criteria from the Home Page or select Browse

| Q AgLearn+ | $\odot$ |
|------------|---------|
| Browsh     |         |

- + Filter search results by
  - Category
  - Subject Area
  - Source
  - Delivery Method

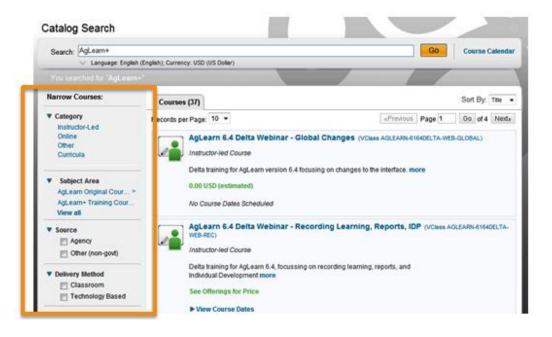

#### **Course Calendar**

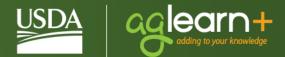

- Access via Catalog
   Search bar
- Shows upcoming training by
  - Month
  - Week
  - Day

| Catalog Search<br>Search: Course Calennar<br>Language: English (English); Currency: USD (US Dollar)                |                                                                                                    |                                                                                           |                                                                                           |                             |  |
|----------------------------------------------------------------------------------------------------|----------------------------------------------------------------------------------------------------|-------------------------------------------------------------------------------------------|-------------------------------------------------------------------------------------------|-----------------------------|--|
| Month 🛅 Week 🗂 D                                                                                                   | ay                                                                                                    | Nonth of: October 💌 2012 🗸                                                                | ] ▷ I≫ Calen                                                                              | dar Search Calendar Options |  |
| Monday                                                                                                    | Tuesday                                                                                                    | Calendar of Offerings<br>Wednesday                                                        | Thursday                                                                                  | Friday                      |  |
| 1                                                                                                    | 2                                                                                                    | Social Networking<br>(1 Offering)                                                         | 4                                                                                         | 5                           |  |
| 8                                                                                                    | 9                                                                                                    | 10                                                                                        | 11                                                                                        | 12                          |  |
| 15<br>Information System<br>Security<br>(1 Offering)<br>Internet Security<br>(1 Offering)<br>Other<br>(1 Offering) | 16<br>Ethics<br>(1 Offering)<br>Information System<br>Security<br>(1 Offering)<br>Internet Security<br>(1 Offering) | 17<br>Information System<br>Security<br>(1 Offering)<br>Internet Security<br>(1 Offering) | 18<br>Information System<br>Security<br>(1 Offering)<br>Internet Security<br>(1 Offering) | 19                          |  |
| 22                                                                                                    | 23                                                                                                    | 24                                                                                        | 25                                                                                        | 26                          |  |
| 29<br>Information System<br>Security<br>(1 Offering)<br>Infernet Security<br>(1 Offering)                          | 30<br>Information System<br>Security<br>(1 Offering)<br>Internet Security<br>(1 Offering)<br>Other<br>(1 Offering)  | 31<br>Information System<br>Security<br>(1 Offering)<br>Internet Security<br>(1 Offering) | 1<br>Information System<br>Security<br>(1 Offering)<br>Internet Security<br>(1 Offering)  | 2                           |  |

## The AgLearn Home Page

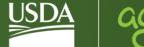

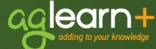

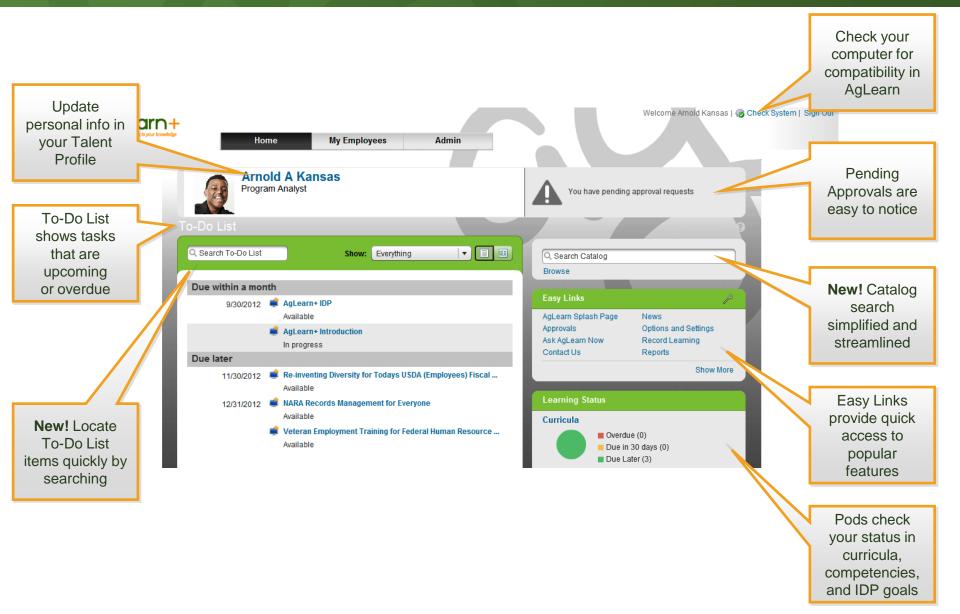

# GEGIT adding to your knowledge